# ENHANCING THE E-SIGN EXPERIENCE

Making e-signing faster, friendlier, and simpler for your members

<u>In development</u>; subject to change March 16, 2020

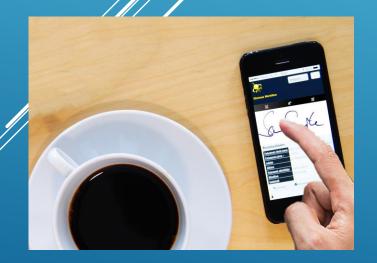

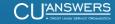

# INTRODUCING A NEW eDOC E-SIGN EXPERIENCE

CHANGES COMING SOON TO THE EDOC ONLINE AND MOBILE E-SIGN EXPERIENCE

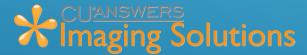

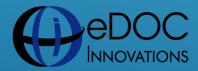

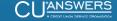

Copyright @ 2020, eDOC Innovations, Inc., All Rights Reserved.

#### New Document(s) ready to sign Reply All → Forward Reply Thu 3/12/2020 3:54 PM (i) If there are problems with how this message is displayed, click here to view it in a web browser. Please view and sign your document Hello Steven B. Testing, CUA Testing CU has sent you a new eDOCSignature document for signing. To begin, click the "View Document" link below. You can securely sign your document on your computer, tablet, or other mobile device. **View Document** essage was sent to you by John Beauchamp using eDOCSignature® powered by eDOC Member can still ons. If you do not want to sign your document electronically or have questions about the nt or the signing process, please contact John Beauchamp at receive the email amp@cuanwers.com. notification, as hare this Email or Authorization Codes now, or log into all contains a link that allows access to a document in the eDOCSignature® system. This dument may contain your personal information. You should protect this email and any It's Me 247 ssociated authorization codes as you would the information itself. About eDOC Signature Adopt an electronic signature solution that goes beyond the basics to capture the speed and flexibility of a Mobile Digital Transaction Management (mDTM®) solution. Adopt eDOCSignature for your business process.

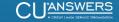

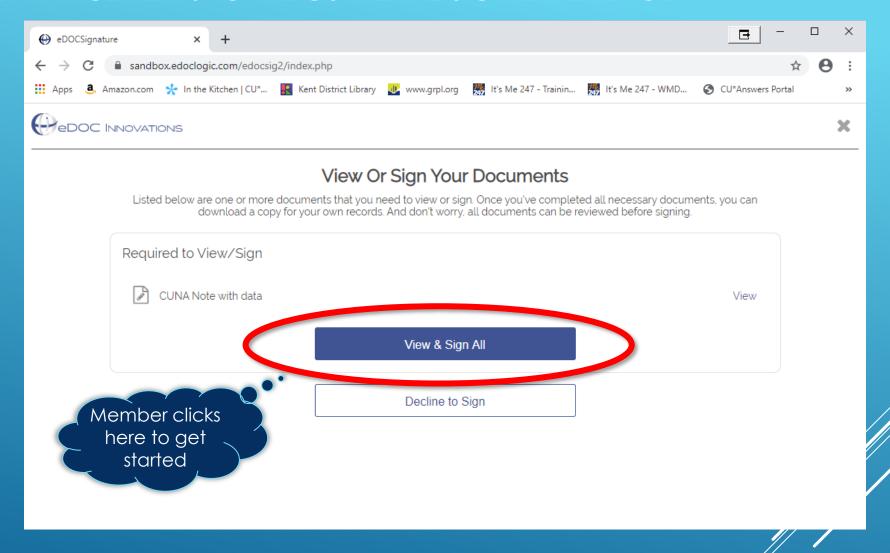

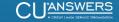

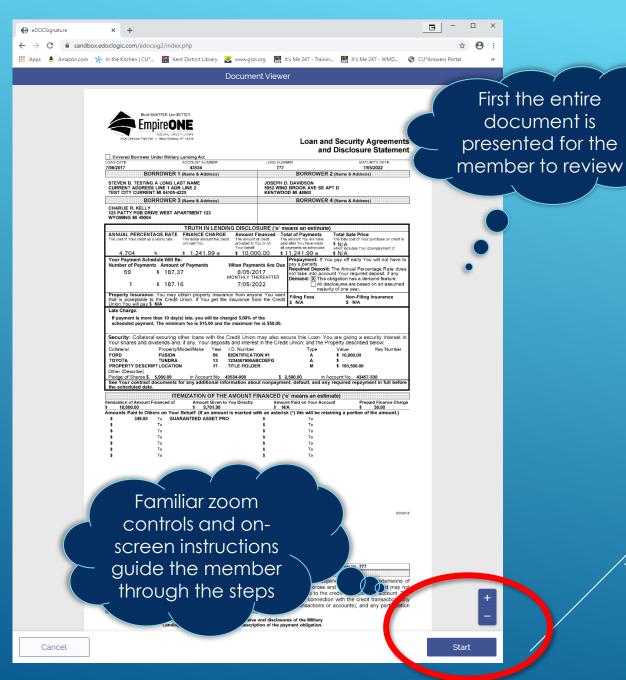

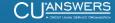

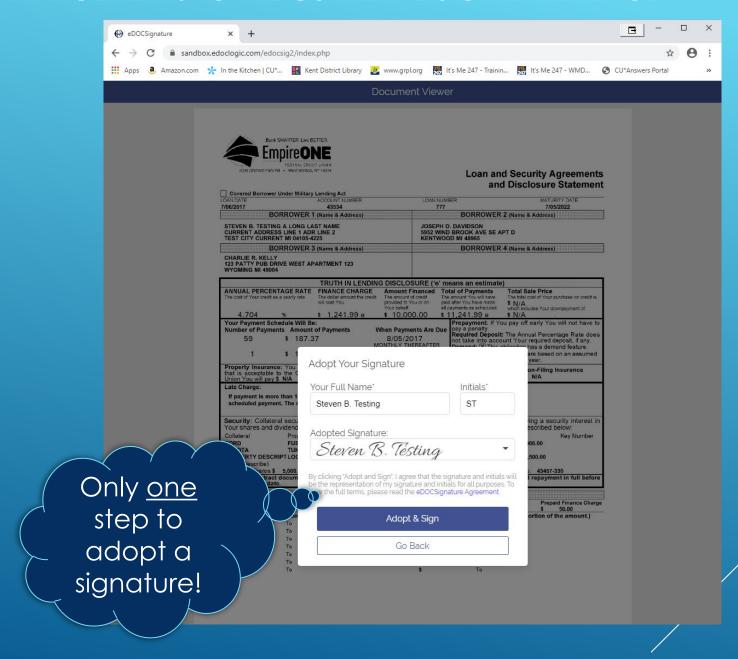

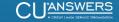

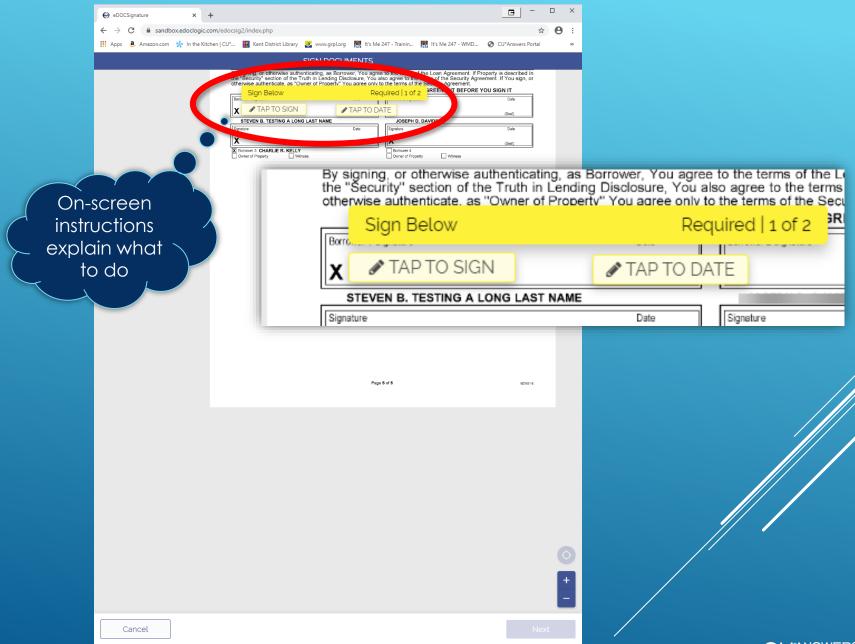

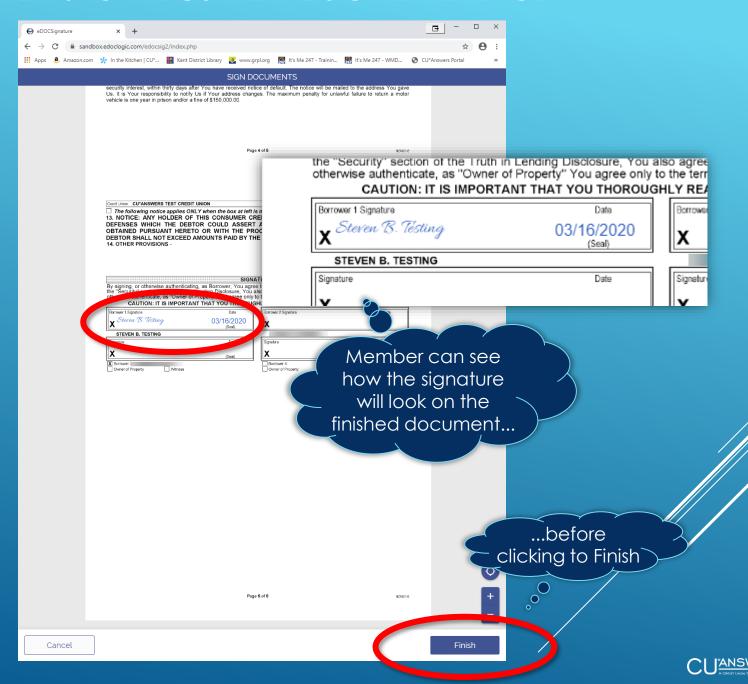

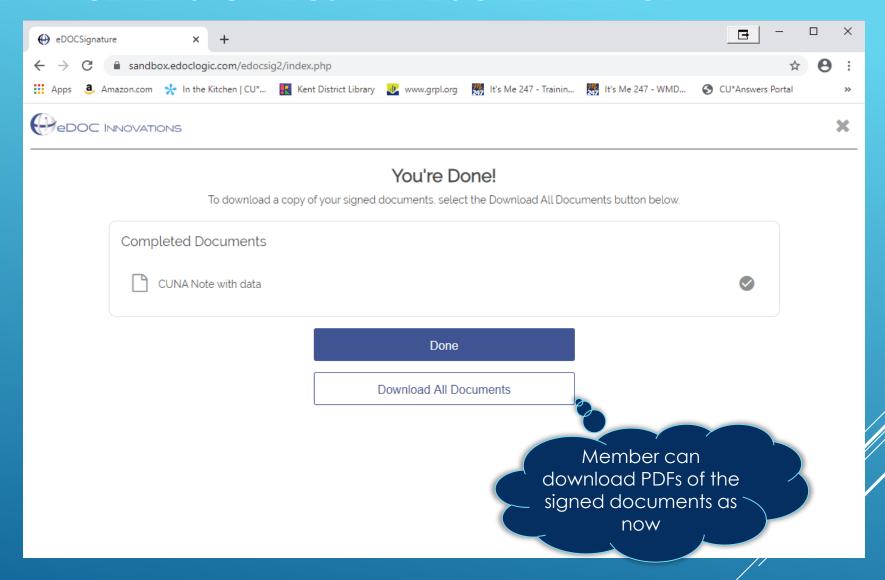

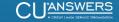

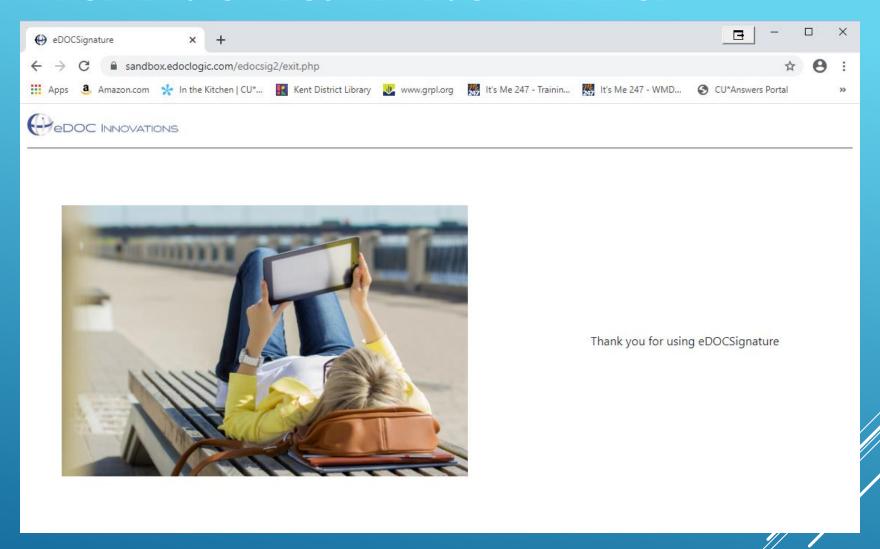

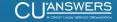

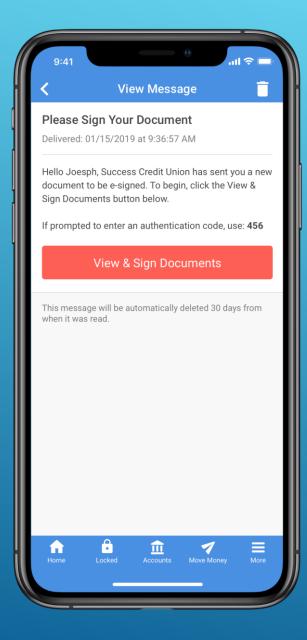

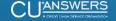

The flow works
exactly the same as
in the desktop
virtual closing room

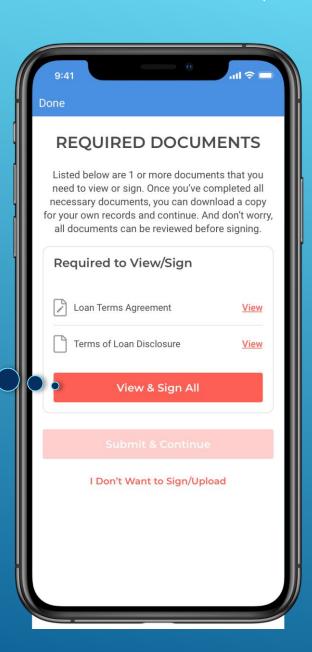

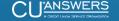

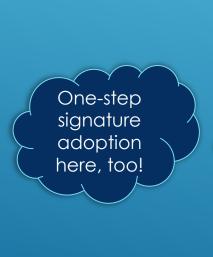

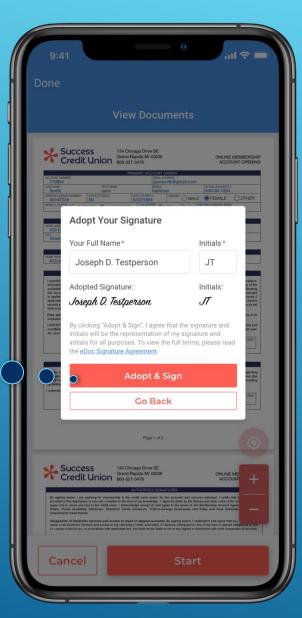

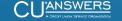

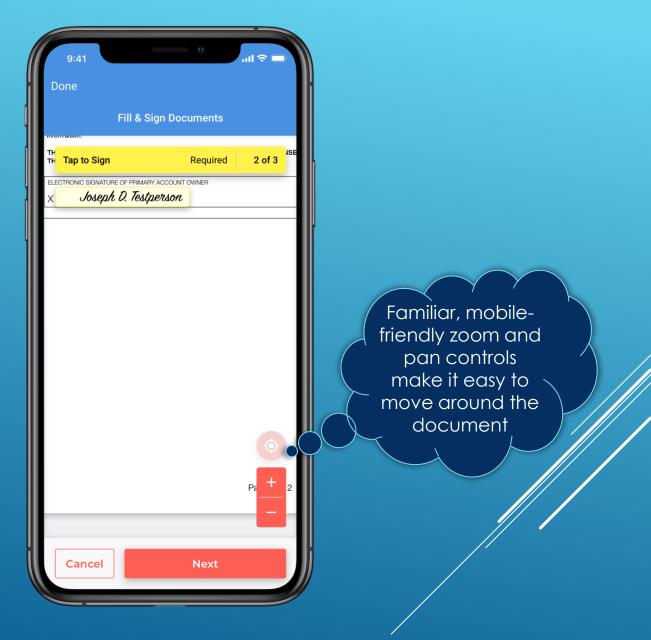

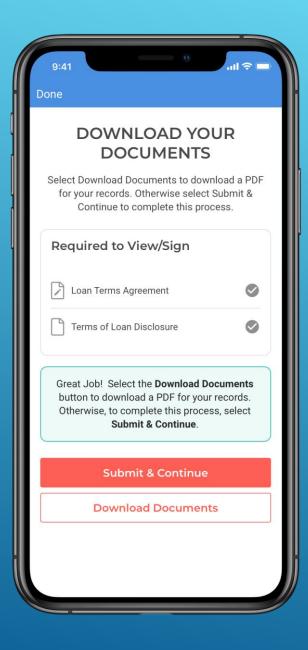

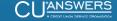